## **Übungsblatt 5**

#### **Ziele**

- $\checkmark$  HTML-Formulare erzeugen
- $\checkmark$  JavaScript verwenden um dynamisches Verhalten zu ermöglichen
- $\checkmark$  DOM verstehen

### **Aufgaben**

# Formular

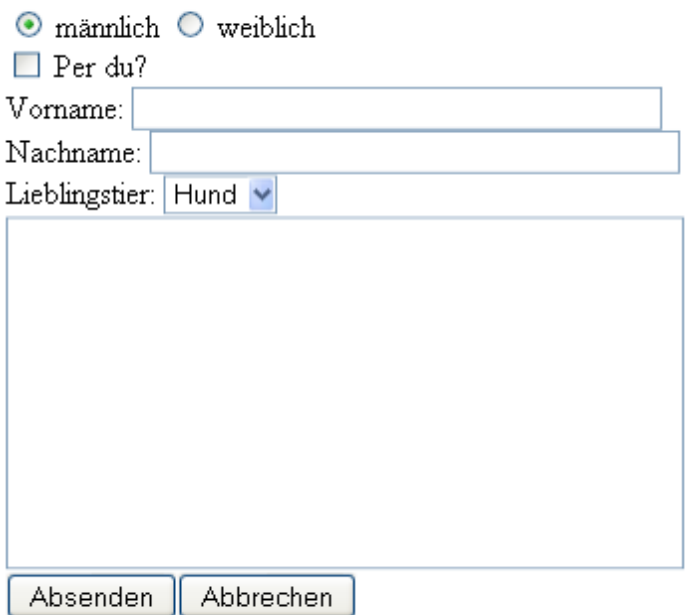

#### **Aufgabe 1: HTML-Formulare**

Interaktive Websiten verlangen auch stets Eingaben vom Benutzer, die dann verarbeitet werden. Sei es für Bestellungen oder Texte auf Social-Community-Seiten. Solche Eingaben werden mit Formularen abgefragt.

- a) Wie sieht ein Formularkörper aus? Was bedeuten die einzelnen Parameter?
- b) Welche verschiedenen Formulareingabetypen gibt es? Wofür können Sie genutzt werden?
- c) Erstellen Sie eine XHTML-Seite, die das obige Formular nachbildet.
- d) Erstellen Sie zusätzlich einen leeren div-Container unter dem Formular mit der id "textContainer".

### Formular

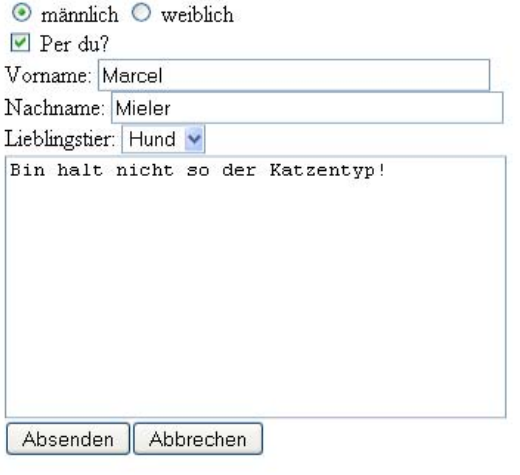

### **Hallo Marcel,**

Du magst also Hunde? Was genau gefällt Dir denn an diesen Tieren?

Deine Meinung zu Tieren kenn wir ja schon:

Bin halt nicht so der Katzentyp!

#### **Aufgabe 2: Java-Script und DOM**

Die Formulareingaben sollen nun mit Hilfe von JavaScript zu einem sinnvollen Text umgesetzt werden. JavaScript ermöglicht es Code im Browser laufen zu lassen. Eine Verbindung zum Server findet dadurch (erst mal) nicht statt.

- a) Informieren Sie sich über JavaScript. Wie kann man JavaScript in HTML einbetten? Wann sollte man die verschiedenen Arten der Einbettung verwenden?
- b) Schreiben Sie ein erstes JavaScript, dass eine Hinweisbox mit dem Inhalt "Hallo Welt!" beim Laden der HTML-Seite ausgibt.
- c) Was ist das Document Object Model? Wo verläuft die Grenze zwischen JavaScript und DOM?
- d) Damit JavaScript ausgeführt wird, kann man es an viele verschiedene Events von Tags bzw. des gesamten Dokuments binden. Ändern Sie Ihr JavaScript so ab, dass die Hinweisbox aus Aufgabe b) nur erscheint, wenn eine Eingabe in das Feld *Vorname* gemacht wird.
- e) Benutzen Sie JavaScript nun dazu basierend auf den Eingaben des Benutzers einen Text zu erstellen, der den Benutzer nach seinen Vorstellungen anspricht und die von ihm eingegebenen Werte wieder aufgreift. Der Text darf ruhig Markup enthalten und soll dann im leeren div-Container aus Aufgabe 1 dargestellt werden.
- f) Welche verschiedenen Events eignen sich um das Update des Textes durchzuführen? Probieren Sie verschiedene Events an verschiedenen Positionen im DOM aus.